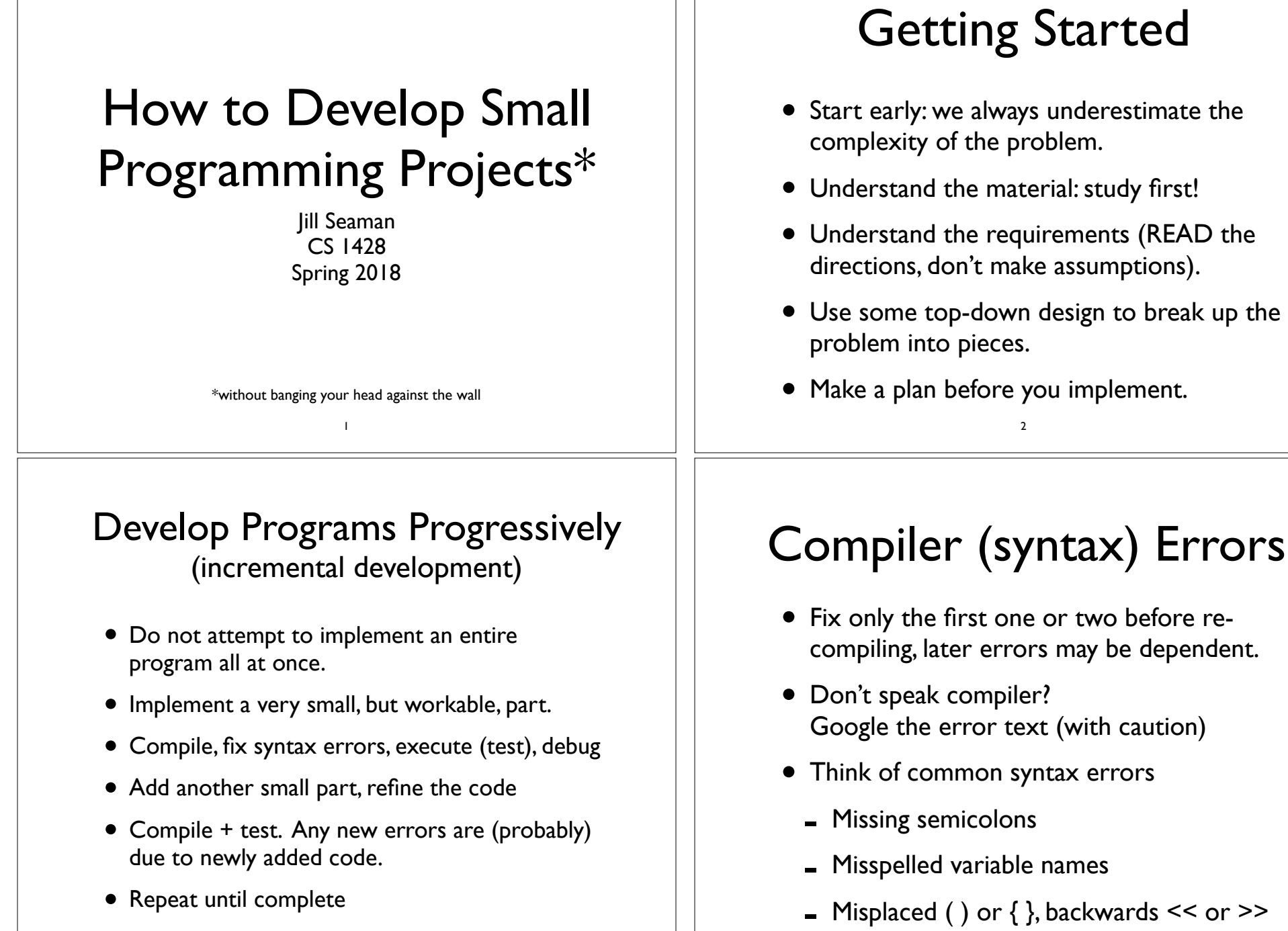

4

3

## **Testing**

- Testing: running the program with simulated data, checking the actual output against expected output, in order to find bugs
- Bug: coding mistake causing an error in output
- Test Case: a set of specific input data and the corresponding expected program output
- Choose input data wisely:
	- Values used in if/while conditions
	- Smallest and largest valid values of a dataset
	- Put data in multiple positions: for maximum, put max value in first position, then last position, then middle position

5

## Debugging

- Test failure: actual output from running a test case does not match the expected output.
- Debugging: figure out why it failed, find the coding mistake and fix it.
- Add output statements in strategic places:
	- cout the values of variables (label them!)

6

- trace execution path, see which statements are being reached. Add cout<<"here1"<<endl; statements periodically in your program.